### Kerberos in Your JVM

An Introduction to Apache Kerby

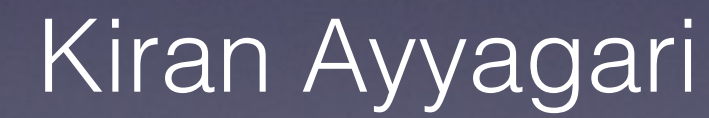

[kayyagari@apache.org](mailto:kayyagari@apache.org)

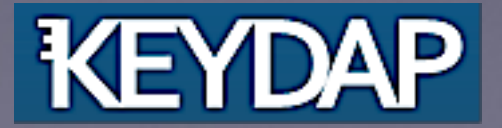

## Kiran Ayyagari

- Apache Member
- Chairman of Apache Directory Project
- Involved with ApacheDS since 2008
- Independent Consultant

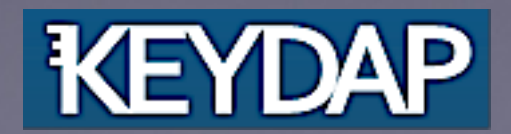

### What is Kerberos?

- An authentication protocol
- Designed to work over untrusted networks
- Passwords are NOT sent over wire

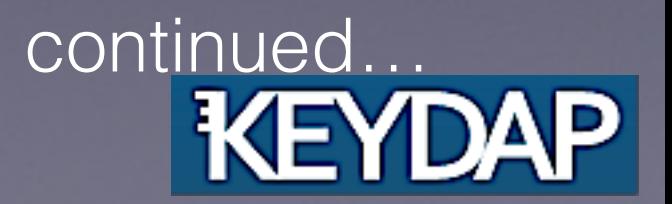

### What is Kerberos?

- A classical Single SignOn solution
- Authorization at OS host level

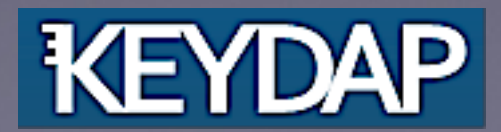

### How Does it Work?

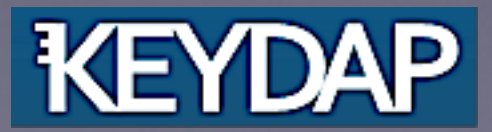

## Participants

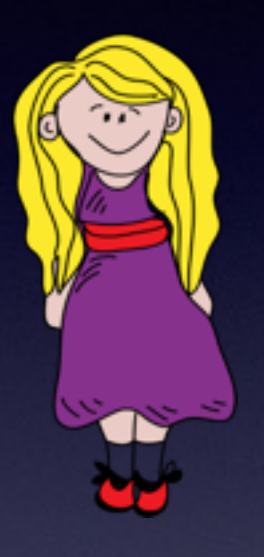

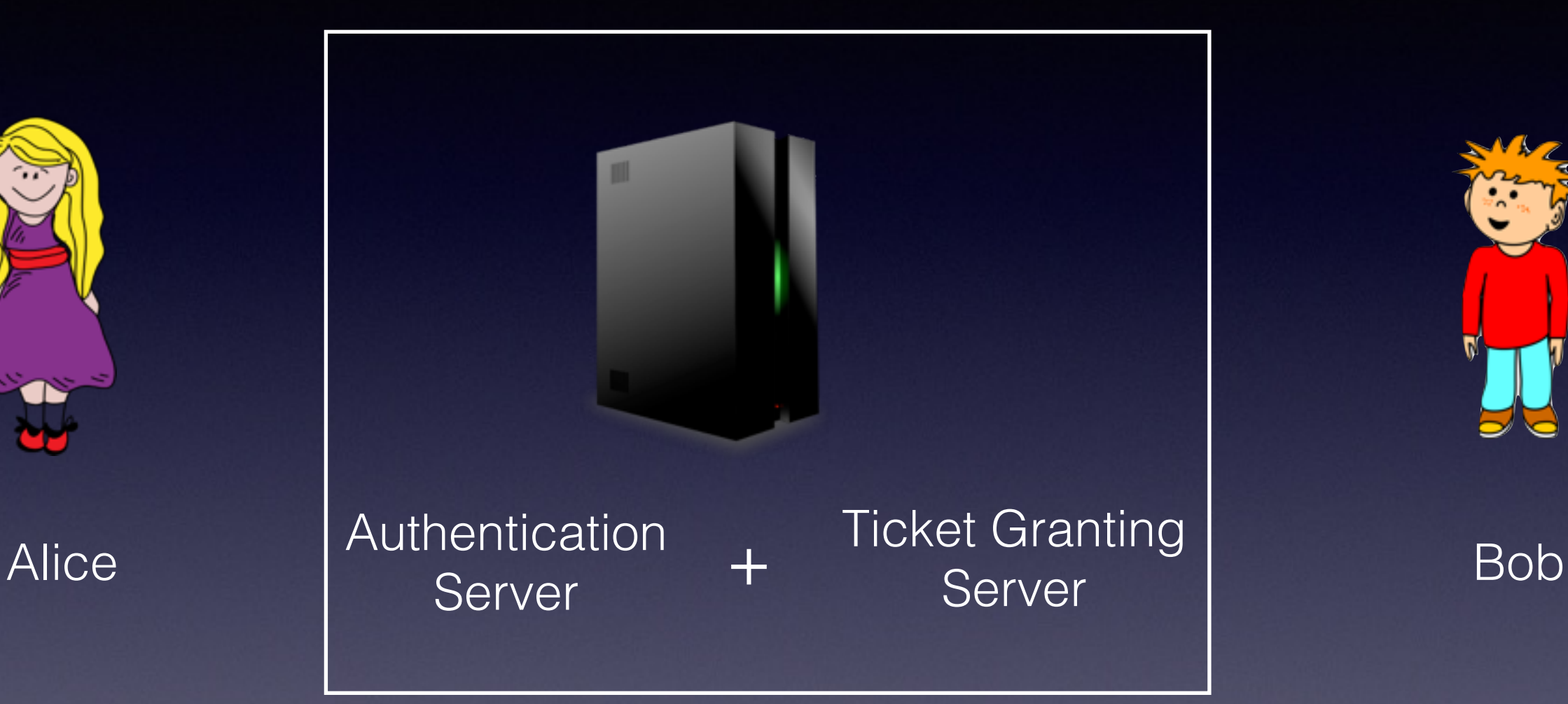

Kerberos Server

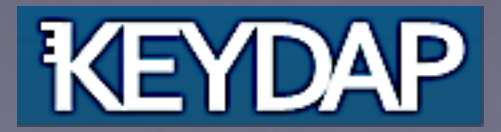

### General Payload Structure

General Request/Response Payload

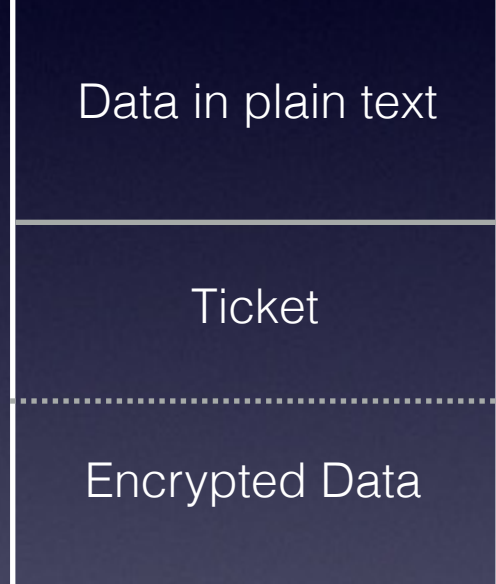

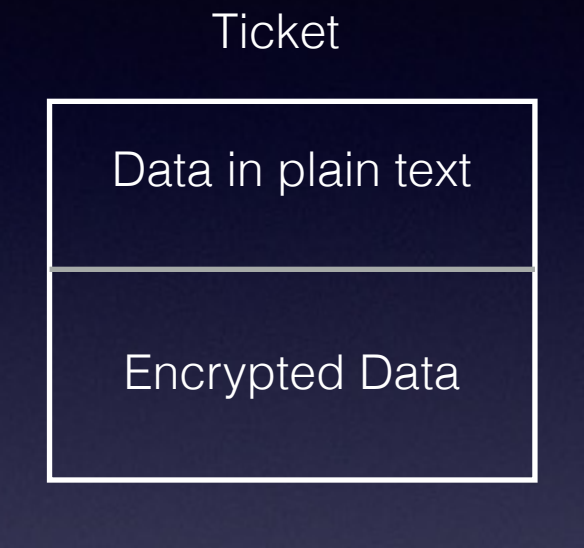

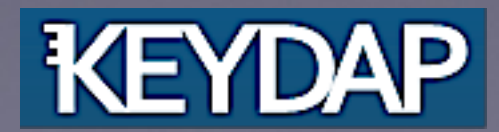

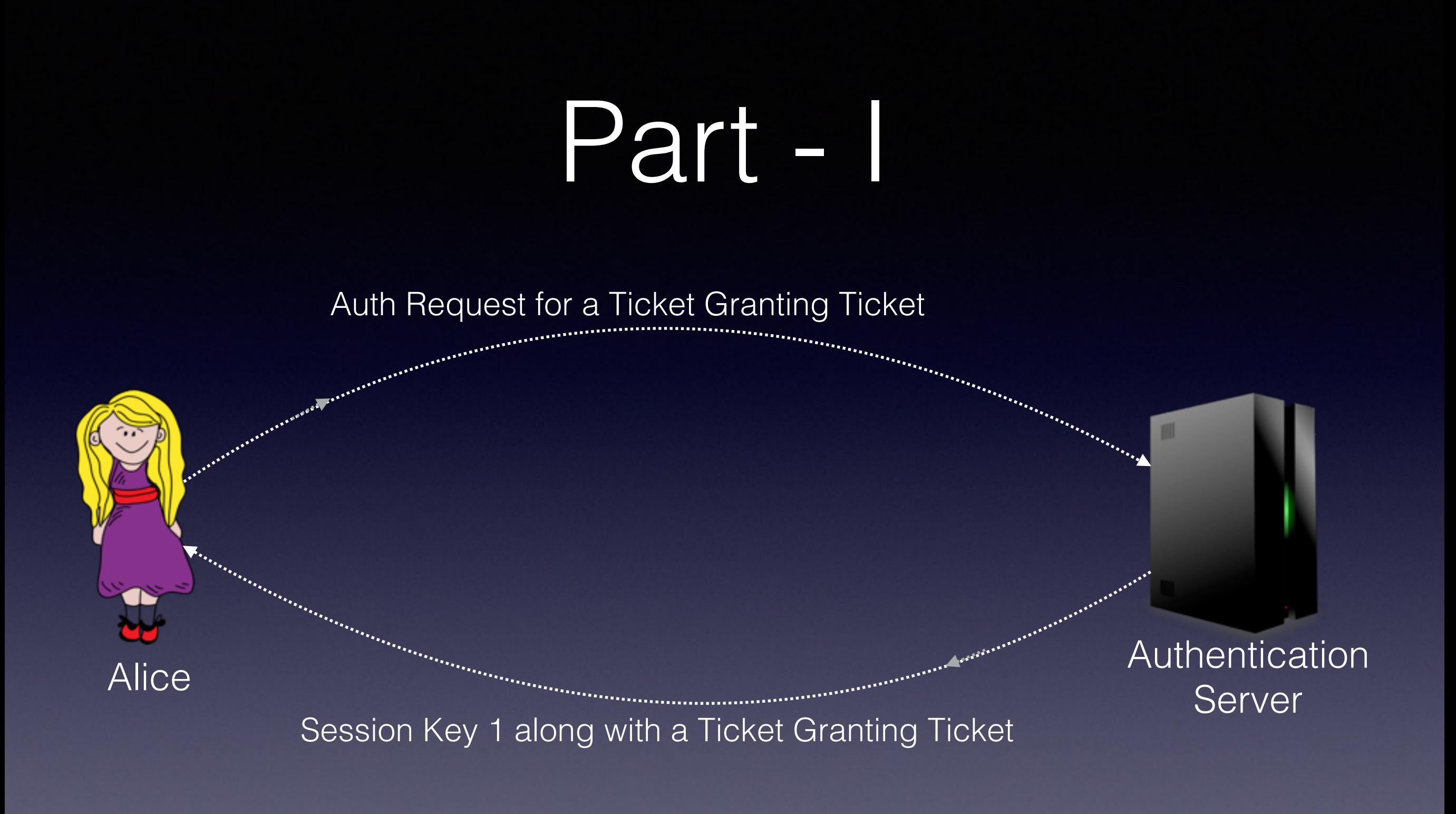

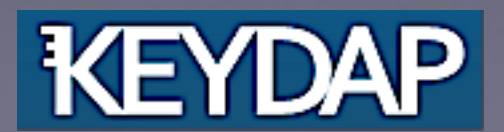

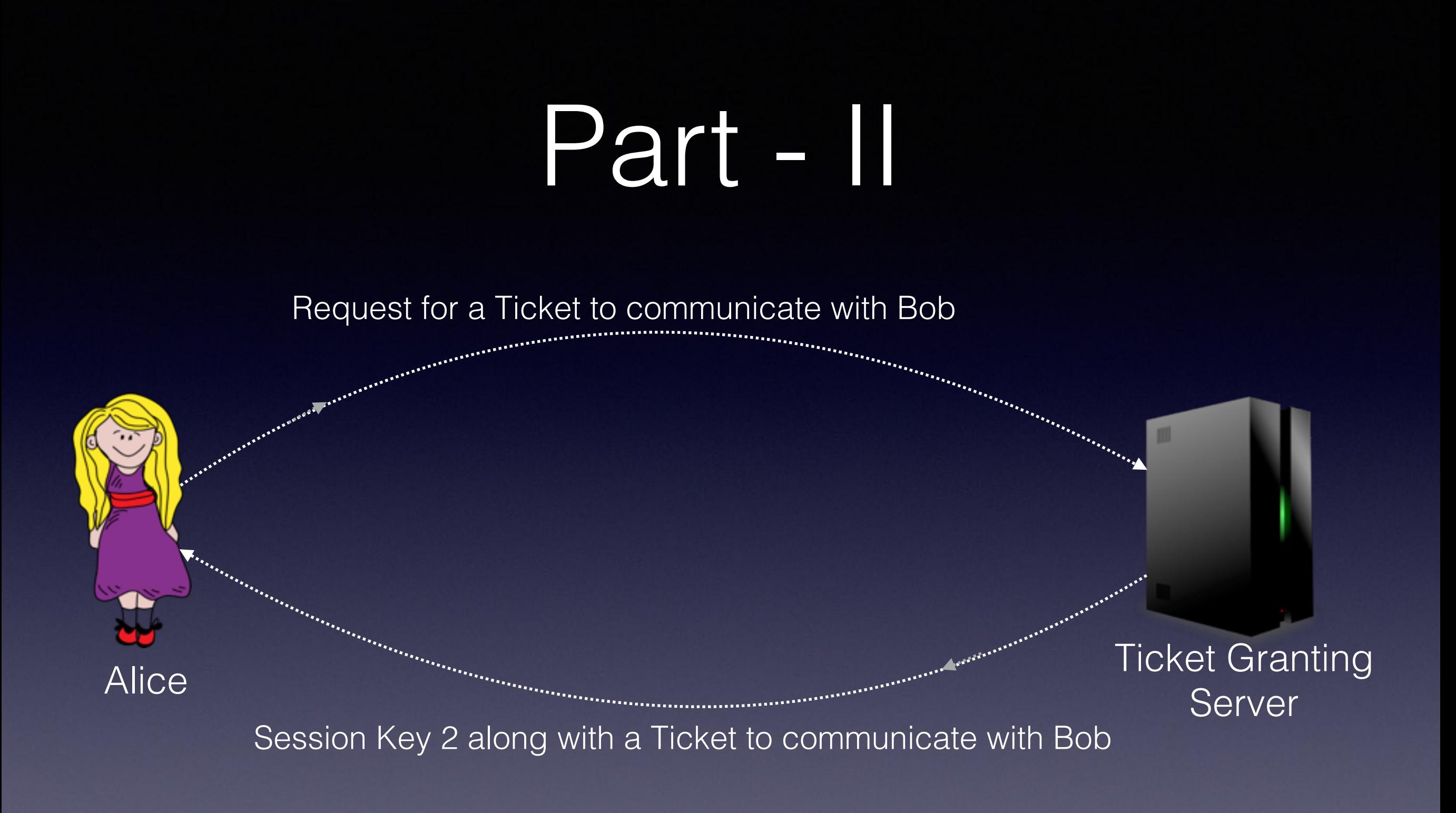

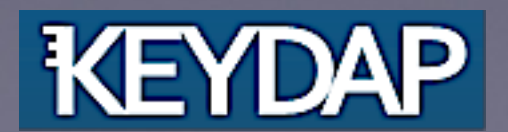

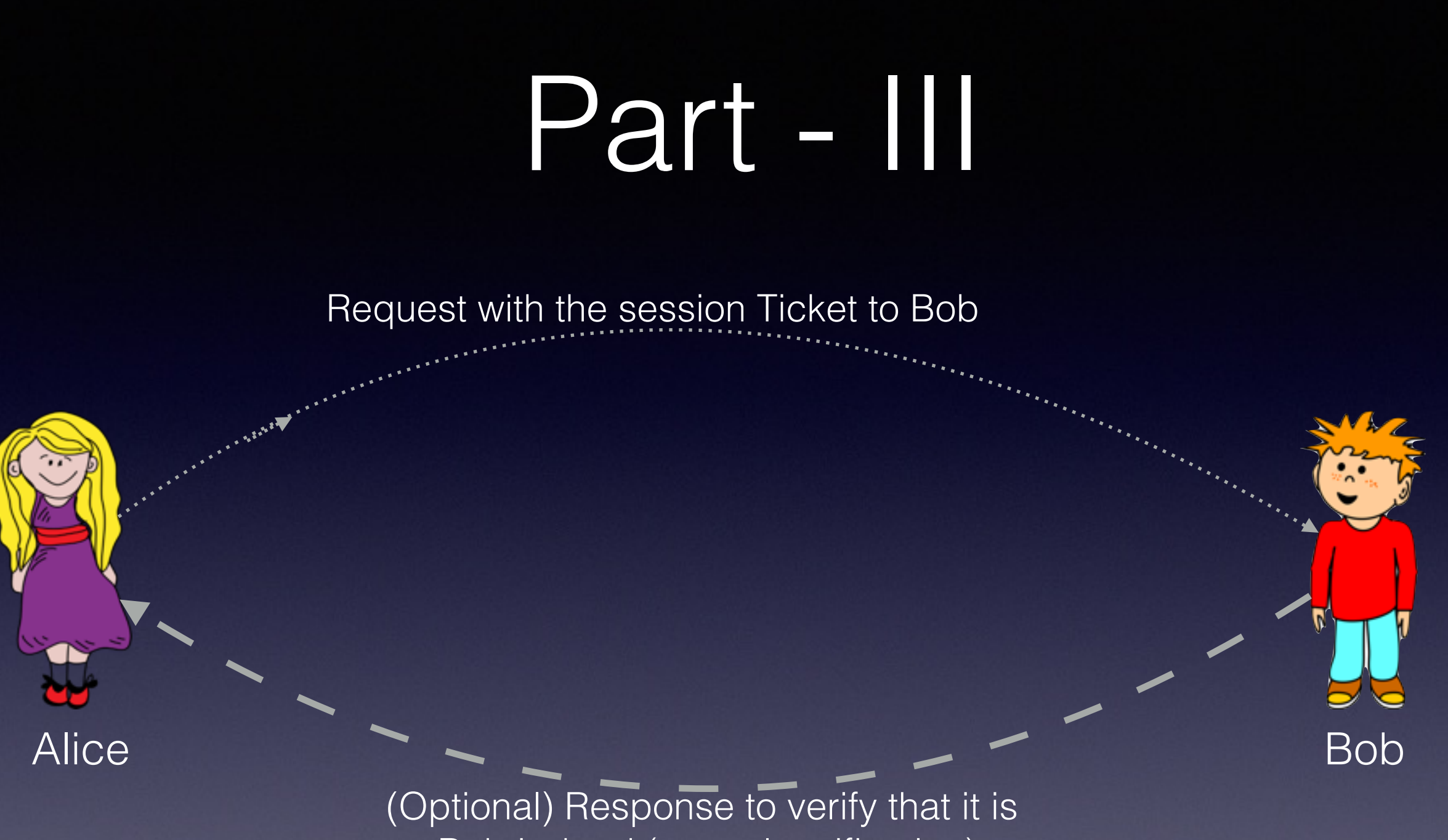

Bob indeed (mutual verification)

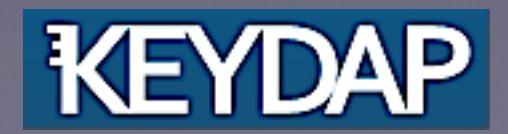

### Where it is Used?

In authenticating users

- on workstations
- in network services like SSH, FTP

and in Apache Hadoop

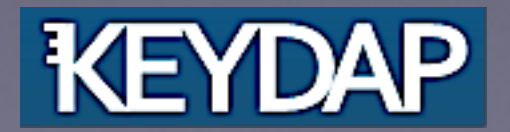

### Kerberos at Apache?

- Part of ApacheDS since 2004
- Written by one person, Enrique Rodriguez
- Tightly coupled with LDAP backend
- Totally reviewed in 2010
- Client implementation was added in 2011

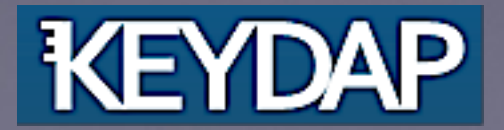

#### ApacheDS Kerberos Status?

- Functional
- Tightly coupled with Directory Server
- Lacks many features (cross-realm, pkinit, FAST etc..)
- Complex codebase
- Not enough maintainers

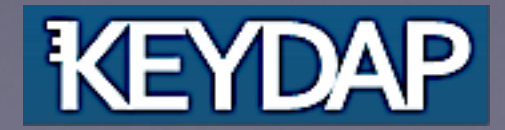

### What's Next?

- Zheng Kai from Intel started working on a simplified codec
- Proposed to bring his effort to Apache Directory Project
- Jiajia Li, Lin Chen and Xu Yanning, all from Intel joined the effort
- Development was apace and resulted in release of a fully functional server and client with several features

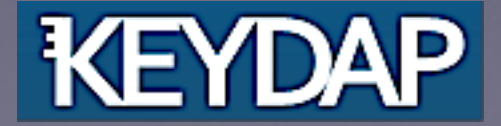

### Apache Kerby

- http://directory.apache.org/kerby
- A Kerberos v5 server written in java
- Can run standalone or in-process
- supports transient and numerous persistent storage options
- Bundled with a client, kadmin and other utilities
- An excellent choice for unit testing kerberized clients and servers

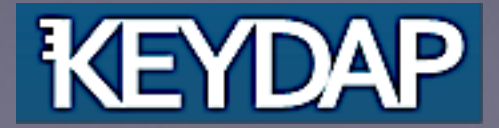

# Embedding Kerby

KdcServer kdc = new KdcServer(); NettyKdcServerImpl network = new NettyKdcServerImpl(kdc.getKdcSetting());

 kdc.setXXX(); // set the basic settings, host, port, protocol and realm kdc.init(); kdc.start();

 kadmin = new Kadmin( kdc.getKdcSetting(), kdc.getIdentityService() ); kadmin.createBuiltinPrincipals(); kadmin.addPrincipal( "elecharny", "sha1024" );

// THAT IS ALL ;)

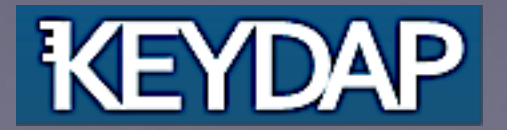

## Kerby in Unit Tests

```
 @BeforeClass 
public static void setup() throws Exception {
   // start KDC 
  // initialize client
```

```
 @AfterClass 
  public static void stop() throws Exception { 
    // stop KDC
}
```
}

```
 @Test 
  public void testGetTGTicket() throws Exception { 
    TgtTicket tgt = client.requestTgtWithPassword("el@EXAMPLE.COM", "secret"); 
    assertNotNull(tgt); 
}
```
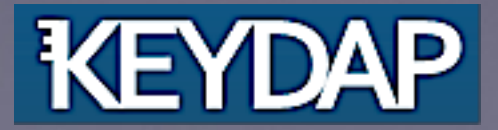

### Using Kerberos over HTTP?

- SPNEGO works but won't work out of box everywhere
- JWT seems promising

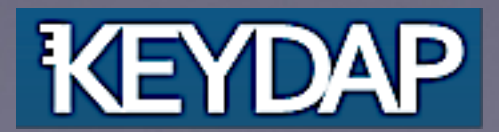

## JSON Web Token

- A compact URL-safe means of representing claims to be transferred between two parties
- Contains a Header, Claims and Signature <header>.<claims>.<signature>
- All parts are Base64 encoded individually
- Header: {"typ":"JWT", "alg":"HS256"}
- Claims: {"iss":"elecharny", "exp":1300819380}

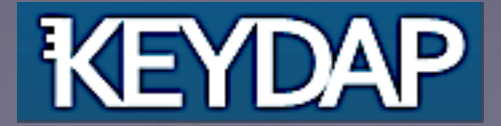

## Example App

<https://github.com/kayyagari/krb2jwt>

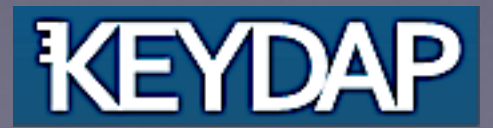

### Kerberos Ticket to JWT

JWT Header :

```
\left\{\begin{array}{c} \end{array}\right\}"srvtkt": <base64-encoded-Ticket>,
      "keytype": "aes128-cts-hmac-sha1-96",
      "alg": "HS512"
```
JWT Claims :

}

 $\left\{\begin{array}{c} \end{array}\right\}$ 

}

```
 "aud": "webapp1@EXAMPLE.COM", 
"exp": "1443706562444", 
"iat": "1443706262444", 
"iss": "krb2jwt", 
"sub": "elecharny@EXAMPLE.COM"
```
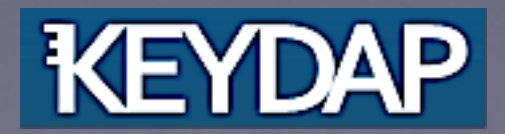

### Usecases of Krb2JWT

- HTTP clients communicating via backchannel
- Hadoop nodes

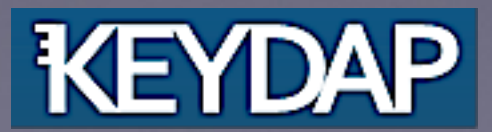

### Roadmap

- PKINIT
- Cross-Realm
- OTP based ticket granting

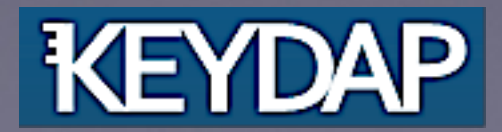

#### Questions?

<http://directory.apache.org/kerby>

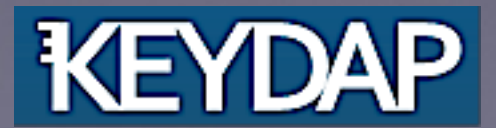

### Thank You!

Zheng Kai and his band at Intel

Emmanuel Lecharny [\(elecharny@apache.org\)](mailto:elecharny@apache.org)

Stefan Seelmann [\(seelmann@apache.org\)](mailto:seelmann@apache.org)

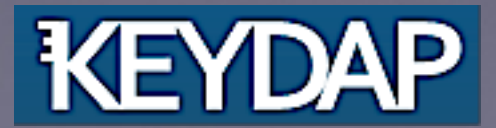